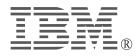

# IBM ThinkPad<sup>®</sup> T Series FDD External Cable Kit

User's Guide

#### - CAUTION -

Before installing this product, read the ThinkPad System Safety Booklet

### - Note

Be sure to keep your proof of purchase, because it might be required for warranty services. (See Appendix A.)

### First Edition (February 2000)

The following paragraph does not apply to the United Kingdom or any country where such provisions are inconsistent with local law:

INTERNATIONAL BUSINESS MACHINES CORPORATION PROVIDES THIS PUBLICATION "AS IS" WITHOUT ANY WARRANTY OF ANY KIND, EITHER EXPRESS OR IMPLIED, INCLUDING, BUT NOT LIMITED TO, THE LIMITED WARRANTIES OF MERCHANTABILITY OR FITNESS FOR A PARTICULAR PURPOSE. Some states do not allow disclaimers or express or implied warranties in certain transactions; therefore, this statement may not apply to you.

This publication could include technical inaccuracies or typographical errors. Changes are periodically made to the information herein; these changes will be incorporated in new editions of the publication. IBM may make improvements or changes in the products or the programs described in this publication at any time.

It is possible that this publication may contain reference to, or information about, IBM products (machines and programs), programming, or services that are not announced in your country. Such references or information must not be construed to mean that IBM intends to announce such IBM products, programming, or services in your country.

Requests for technical information about IBM products should be made to your IBM authorized dealer or your IBM marketing representative.

© Copyright International Business Machines Corporation 2000. All rights reserved. Note to U.S. Government Users — Documentation related to restricted rights — Use, duplication or disclosure is subject to restrictions set forth in GSA ADP Schedule Contract with IBM Corp.

# Contents

| Part 1. About the FDD External Cable Kit | 1-1  |
|------------------------------------------|------|
| Part 2. Appendixes                       | 2-1  |
| Appendix A. Help and service information |      |
| Online technical support                 |      |
| Appendix B. Warranty statements          | 2-3  |
| Appendix C. Notices                      | 2-12 |

## Part 1. About the FDD External Cable Kit

Thank you for purchasing the IBM ThinkPad T Series *FDD External Cable Kit*. (hereafter called the *FDD external cable*).

The cable connects the diskette drive to a T series computer.

This option package includes the following components:

- □ IBM ThinkPad T Series FDD External Cable Kit
- □ This user's guide

### Computers supported by the FDD external cable

The FDD external cable can be connected to any computer in the ThinkPad T series.

If you are not sure whether this cable can be connected to your computer, contact your IBM authorized dealer or IBM marketing representative.

### **Connecting the FDD external cable**

For instructions on connecting the cable to your computer, see the online information provided with your computer.

Part 1. About the FDD External Cable Kit 1-3